# Matematik A-niveau STX 11. august 2011 *Eksamenstræning* www.matematikhjaelp.tk

Forord: I opgaven benyttes . fremfor , således I ikke bliver forvirret.

## **Opgave 7 - Trigonometri**

restart  $with (Gym):$ 

Opgaven løses v.h.a. Maple's trekantsberegner

#### **Delopgave a**

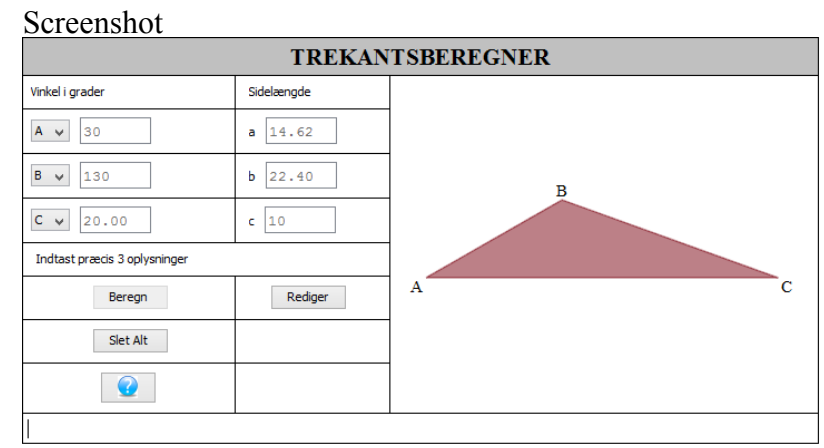

Således blev  $|AC|$  bestemt til 22.40

### **Delopgave b**

Det oplyses, at D placeres midt i mellem  $|AC|$ , altså må  $|AD|$  og  $|CD|$  være 11.20. Der tages udgangspunkt i trekant ABD

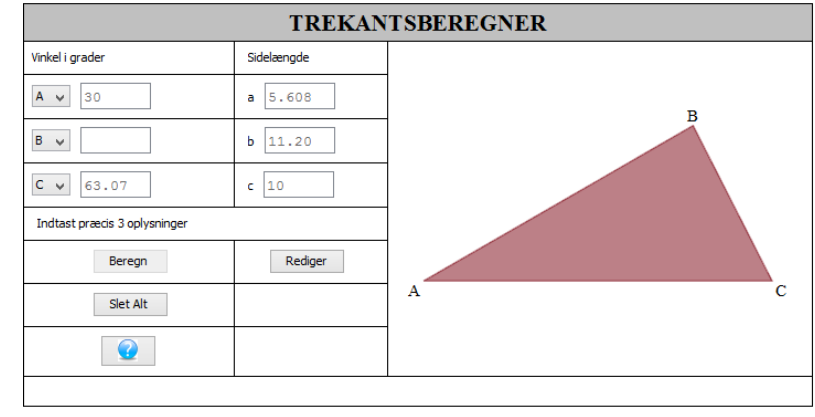

Dette kunne også gøres v.h.a. den anden side, trekant BCD, da der er tilstrækelige oplysninger.  $\Box$  Længden |*BD*| blev bestemt til 5.608

### **Opgave 8 - Statistik**

restart  $with (Gym):$ 

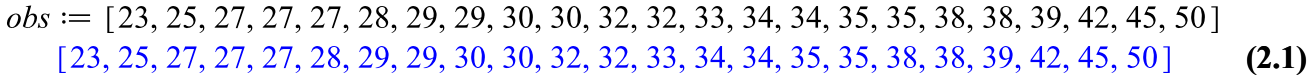

#### **Delopgave a**

Der undersøges for et kvartilsæt. Dette kan let gøres ved følgende kommando:

 $kvartiler(obj)$ 

$$
[28., 32., 38.] \t(2.1.1)
$$

Dette er kvartilsættet, der angiver for hhv. 25, 50 og 75% af elevernes håndtryk i styrke. Maple udregner ikke den mindste og største observation, korrekt set er kvartilsættet  $C_{tauta} = 50$ **(2.1.2)**

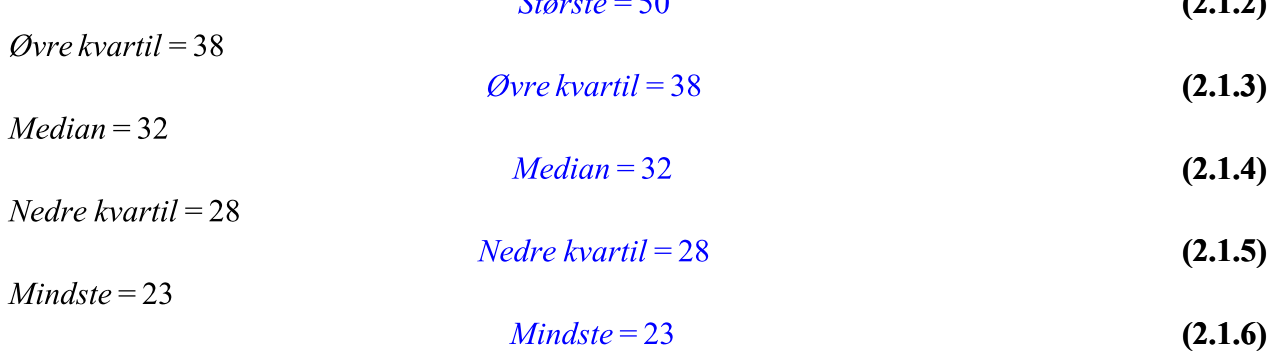

### **Opgave 9 - Lineære funktioner**

restart  $with (Gym):$ 

 $LI := [688, 795, 878, 999]$ 

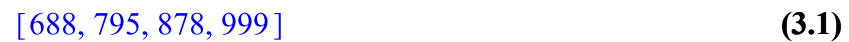

 $L2 := [50, 100, 150, 200]$ 

 $[50, 100, 150, 200]$ **(3.2)**

Der udføres regression (lineær)

#### **Delopgave a**

Konstanterne  $a$  og  $b$  kan bestemmes ud fra de definerede oplysninger v.h.a. lineær regression.

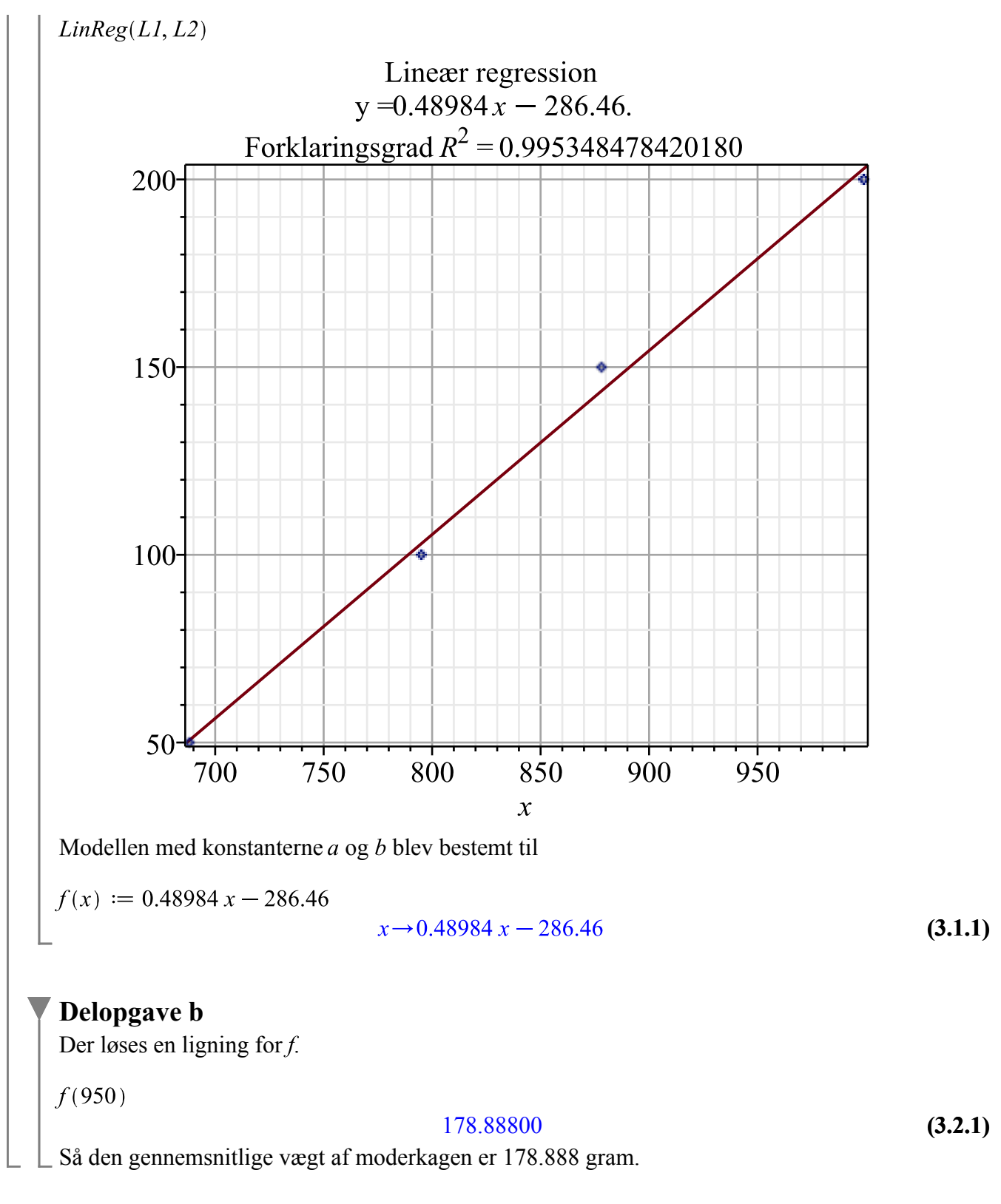

### **Opgave 10 - Eksponentielle funktioner**

restart  $with(Gym):$ 

Funktionen  $f(x) := 3600 \cdot 0.8544^{x}$ 

$$
x \to 3600 \ 0.8544^x \tag{4.1}
$$

**Delopgave a**

Ved indsættelse af 0 fås<br> $f(0)$ 

$$
3600.0 \t\t (4.1.1)
$$

Så i år 2002 er bestanden 3600 tigere.

**(4.1.2)** 0.8544

$$
T_{\frac{1}{2}} = \frac{\log_{10}\left(\frac{1}{2}\right)}{\log_{10}(a)}
$$

$$
T_{\frac{1}{2}} = \frac{14.63298420 \ln(2)}{\ln(10)} \tag{4.1.3}
$$

at 5 digits

 $a := 0.8544$ 

$$
\frac{T_1}{2} = 4.4050\tag{4.1.4}
$$

Efter 4.40 eller i år 2006 april måned ca. vil bestanden være halveret.

#### **Delopgave b**

Den årlige vækstrate kan bestemmes ved

 $a = 1 + r$ , hvor a anvendes fra tidligere.

 $a=1+r$ 

 $0.8544 = 1 + r$ **(4.2.1)**

solve for  $\mathbf{r}$ 

 $\lceil r = -0.1456000000 \rceil$ **(4.2.2)**

 $-0.1456000000 \cdot 100$ 

$$
-14.56000000 \t\t (4.2.3)
$$

Så for hvert år der går, falder bestanden med 14.56%.

## **Delopgave c**

 $f(5)$ 

 $-257.9238390$ **(4.3.1)**

Dvs. for hvert år der går, udgår 257 tigere efter år 2007 idet 2002+5=2007.

### **Opgave 11 - Differentialregning**

AFSKRIVNING EJ TILLADT!!!

www.matematikhjaelp.tk

Matematik B-niveau

11. august 2011

restart  $with(Gym):$ 

Funktionen<br> $f(x) := x^4 - 8x^2 + 1$ 

$$
x \to x^4 - 8x^2 + 1 \tag{5.1}
$$

### **Delopgave a**

Den definerede funktion  $f(x)$  sættes lig med 0.

 $f(x) = 0$ 

$$
x^4 - 8x^2 + 1 = 0
$$
 (5.1.1)

solve for x

$$
\begin{aligned}\n\left[ \left[ x = \frac{1}{2} \sqrt{10} - \frac{1}{2} \sqrt{6} \right], \left[ x = -\frac{1}{2} \sqrt{10} + \frac{1}{2} \sqrt{6} \right], \left[ x = \frac{1}{2} \sqrt{10} + \frac{1}{2} \sqrt{6} \right], \left[ x = \frac{1}{2} \sqrt{10} - \frac{1}{2} \sqrt{6} \right] \right]\n\end{aligned}
$$
\n(5.1.2)

Den kan plottes v.h.a. følgende kommando:<br> $plot([f(x)], x=-4..4, y=-17..10, legend=[f(x)])$ 

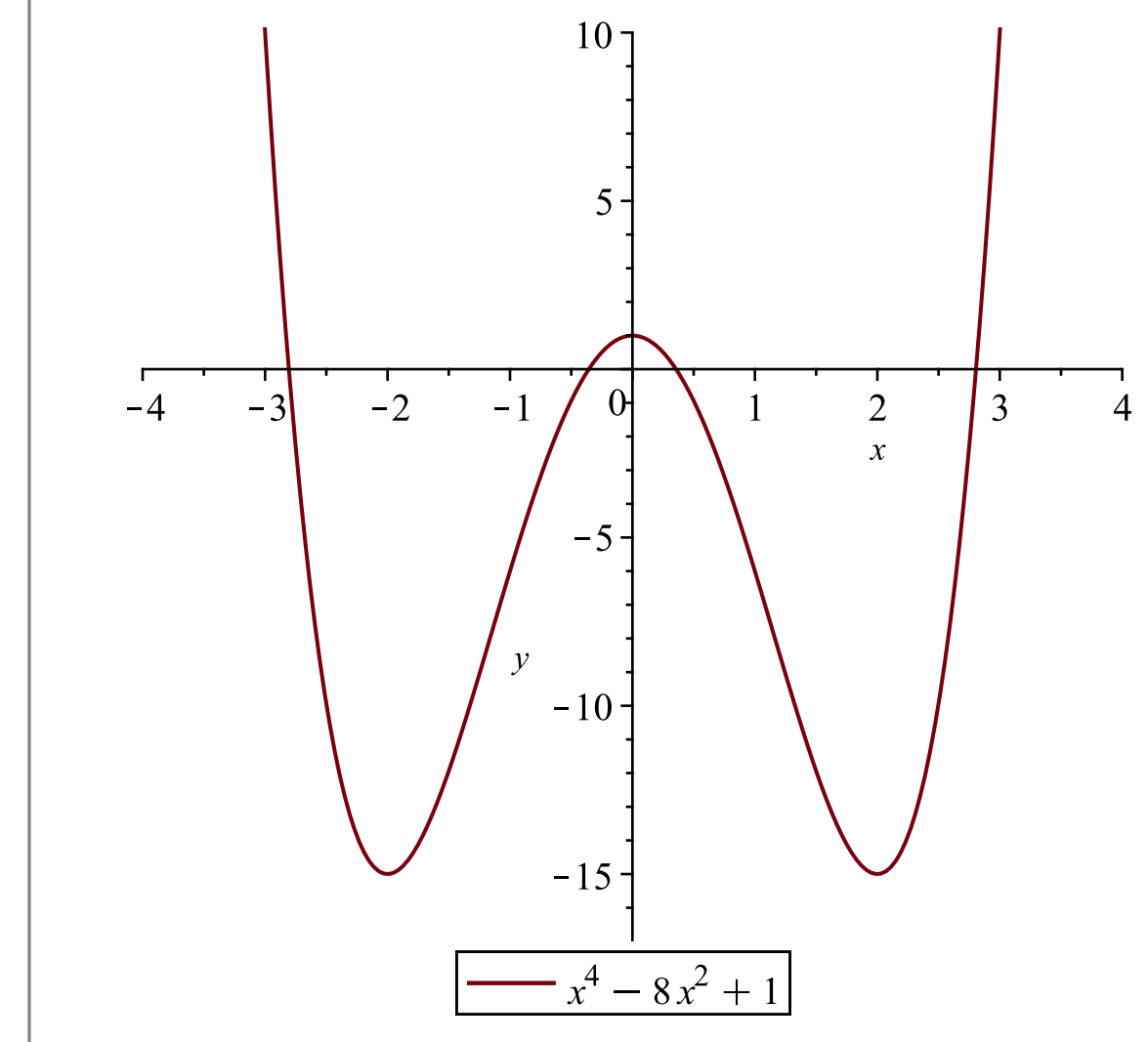

Dvs. 4 reelle rødder. (Som man også kunne se over grafen).

### **Delopgave b**

Tangentligningen til fundersøges, punktet  $P(3, f(3))$  er angivet.

$$
y = f(3) \cdot (x - 3) + f(3)
$$

$$
y = 60 x - 170 \tag{5.2.1}
$$

Dette er tangenthældningen, udført i Maple.

#### **Delopgave c**

Monotoniforholdene bestemmes v.h.a. differentiering

 $f'(x) = 0$ 

$$
4x^3 - 16x = 0 \tag{5.3.1}
$$

solve for x

$$
[x=0], [x=2], [x=-2]]
$$
 (5.3.2)

Man kan aflæse på grafen ovenfor hvordan den afledede vil forløbe sig, men der udregnes for om

AFSKRIVNING EJ TILLADT !!!

6 ud af 9

Matematik B-niveau

**(5.3.6)**

hvornår  $f$  er voksende og aftagende. Der vælges  $x$ -værdier der er forskelligt fra rødderne til førsteaksen.

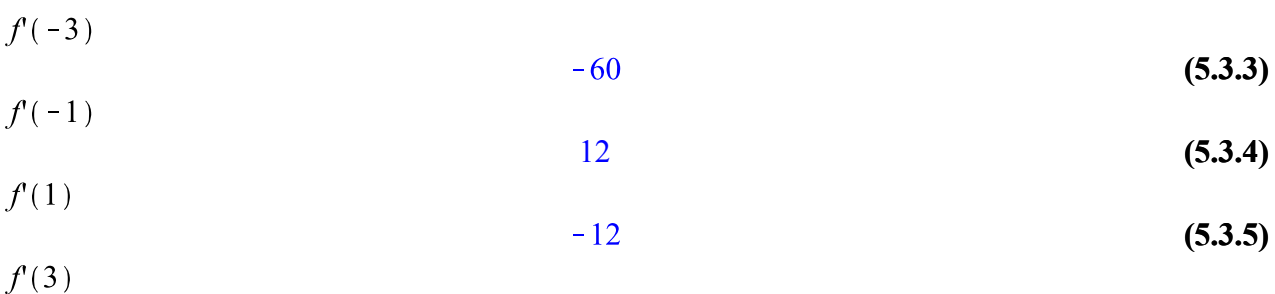

60 Dette danner et overblik over, hvornår f er voksende og aftagende. En monotonilinje tegnes.

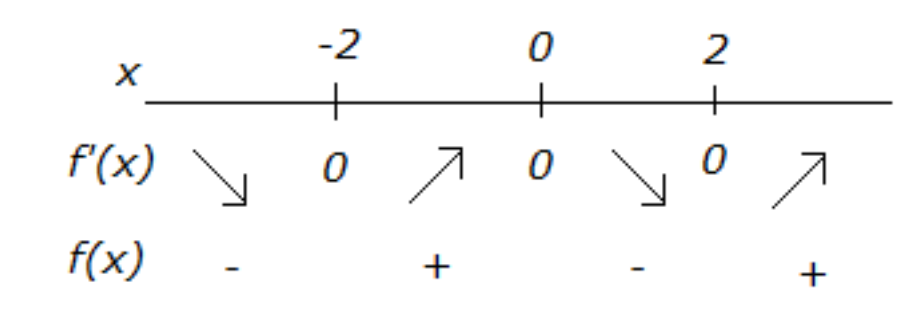

Det passer godt med grafen fra delopgave a.

Derfor er *f* :<br>*aftagende i intervallet*  $]-\infty; -2]$ voksende i intervallet  $[-2;0]$ aftagende i intervallet  $[0; 2]$  $\Box$  voksende i intervallet [2;∞[

### **Opgave 12 - Integralregning**

restart  $with(Gym):$ 

Funktionen<br> $f(x) := x^3$ :

Linjen<br> $g(x) := 8$ :

#### **Delopgave a**

Arealet M bestemmes ved:

$$
M = \int_0^2 g(x) - f(x) \, \mathrm{d}x
$$

#### $M=12$

**(6.1.1)**

Fordi 0 og 2 er grænseområderne og  $g(x)$  ligger øverst på førstekvadrant. Derved er arealet 12.

## **Opgave 13 - Optimering**

restart  $with(Gym):$ 

Modellen

$$
V(x) := \frac{2}{1} \cdot (16 - x^2)x
$$
  

$$
x \to (32 - 2x^2)x
$$
 (7.1)

#### **Delopgave a**

Overfladearealet udtrykt ved  $x$  og  $y$  udføres således: Der er 2 bredder, 2 længder og 2 højder. Derfor:  $O = 2 \cdot x \cdot x + 2 \cdot x \cdot y + 2 \cdot x \cdot y$ 

$$
O = 2x^2 + 4xy
$$
 (7.1.1)

Dette er udtrykket, både med  $x$  og  $y$ .

#### **Delopgave b**

Der skal bestemmes for den værdi, der giver den størst mulige rumfang.

 $V'(x) = 0$ 

$$
-6x^2 + 32 = 0 \tag{7.2.1}
$$

solve for x

$$
\left[x = -\frac{4}{3}\sqrt{3}\right], \left[x = \frac{4}{3}\sqrt{3}\right]
$$
\n(7.2.2)

 $x = \frac{4}{3} \sqrt{3}$ 

$$
x = \frac{4}{3} \sqrt{3}
$$
 (7.2.3)

at 5 digits

 $x = 2.3094$ **(7.2.4)**

Den anden rod forkastes pga. begrænsningen  $0 < x < 4$ 

Der vælges tal der ikke er det samme som rodden.

 $V(2)$ 

- 8 **(7.2.5)**  $V(3)$
- $-22$ **(7.2.6)**

Dvs. dette giver et billede af, hvornår det er muligt at have den størte rumfang.

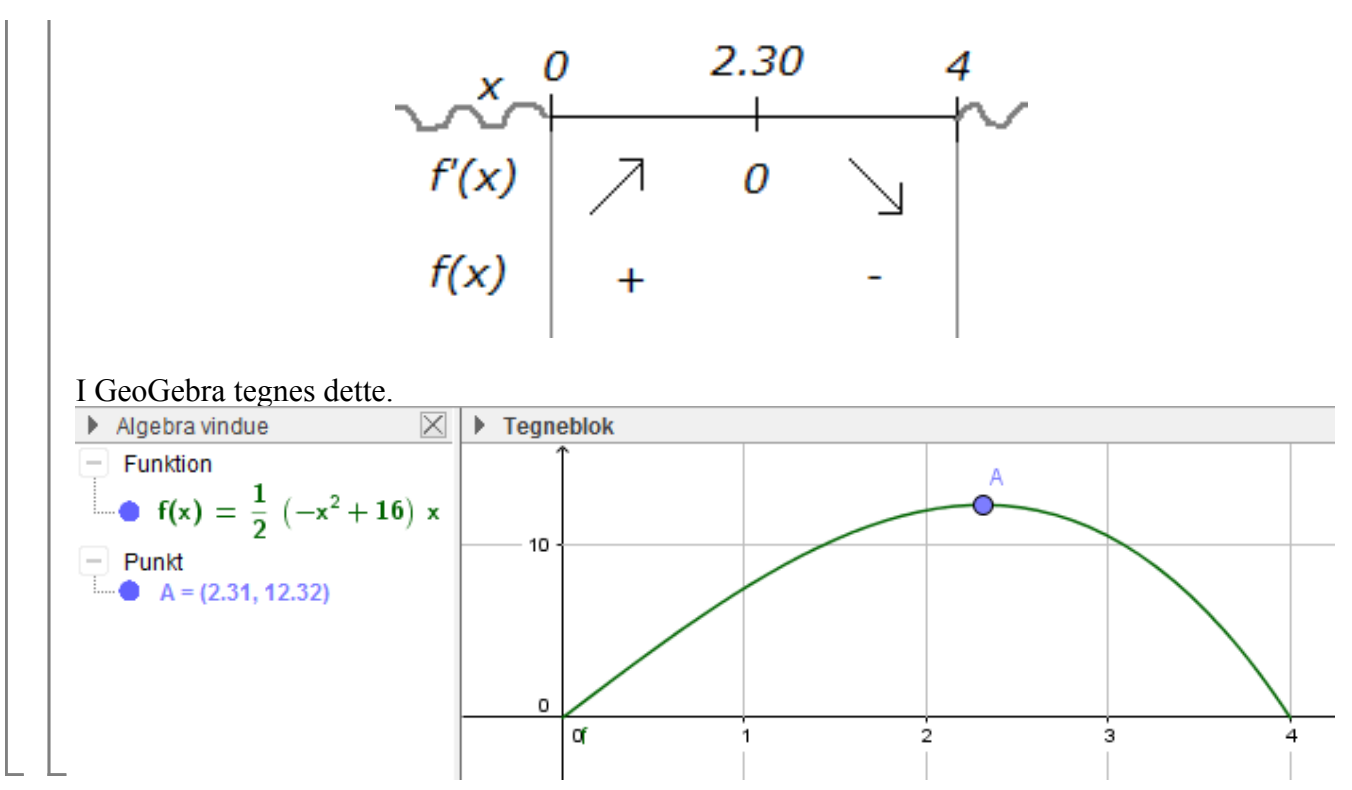